# **Программирование на языке Паскаль**

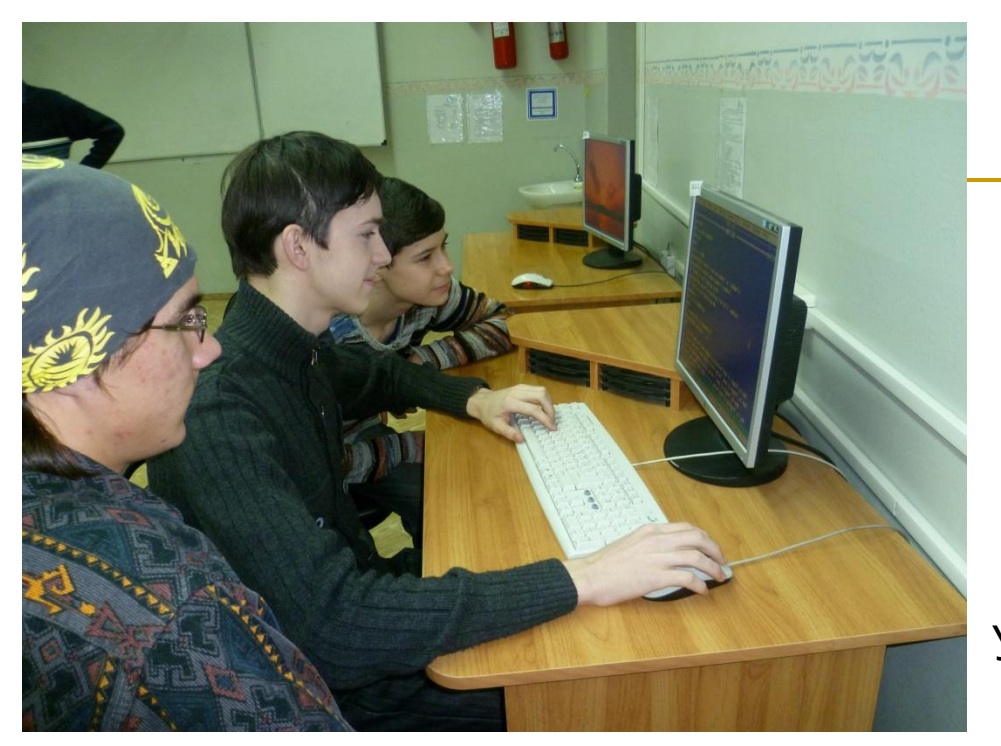

**Урок** 

# **Сортировка массивов**

Рыжикова С. В. Учитель информатики МОУ СОШ № 2 г. Волжского Волгоградской обл.

Сортировка – это расстановка элементов массива в заданном порядке (по возрастанию, убыванию, последней цифре, сумме делителей, …).

Задача: переставить элементы массива в порядке возрастания.

Алгоритмы:

- ❑ сортировка обменом «пузырьковая»
- ❑ сортировка выбором
- ❑ сортировка вставками
- ❑ сортировка подсчетом

# Метод пузырька

Идея – пузырек воздуха в стакане воды поднимается со дна вверх. Для массивов – самый маленький ("легкий") элемент перемещается вверх ("всплывает").

#### 1-ый проход

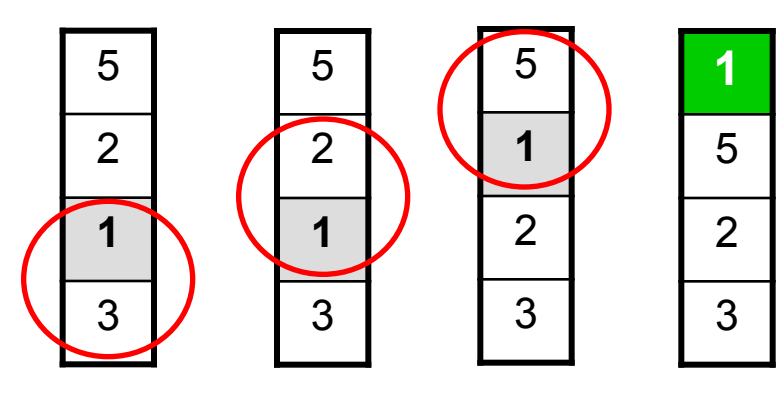

- начиная снизу, сравниваем два соседних элемента; если они стоят "неправильно", меняем их местами
- за 1 проход по массиву Один элемент (самый маленький) становится на свое место

2-ой проход 3-ий проход

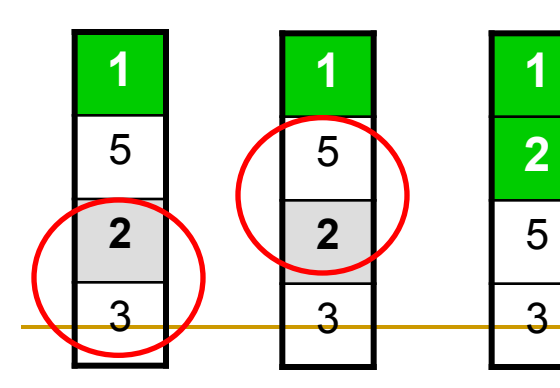

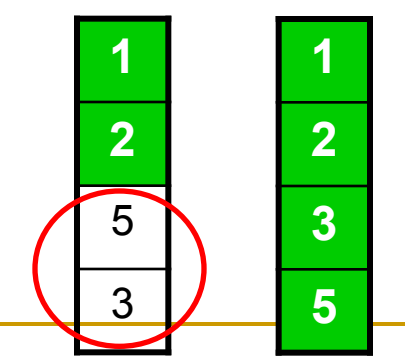

Для сортировки массива из N элементов нужен N-1 проход (достаточно поставить на свои места N-1 элементов).

```
Program C;
uses crt; {пузырьковая сортировка}
var a:array [1..30] of integer;
i,d,l:integer;
begin
  clrscr;
  randomize;
  writeln ('исходный массив');
  for i:= 1 to 30 do
    begin
        a[i]:=random(10);write (a[i], ' '');
    end;
  writeln;
  for l:=30 downto 2 do
   for i:=1 to l-1 do
     if a[i]>a[i+1] then
      begin
       d:=a[i];a[i]:=a[i+1];a[i+1]:=d; end;
  writeln('новый отсортированный массив');
  for i:=1 to 30 do
    write (a[i], ' '');
readkey;
```
end.

#### **Программная**

#### **реализация алгоритма**

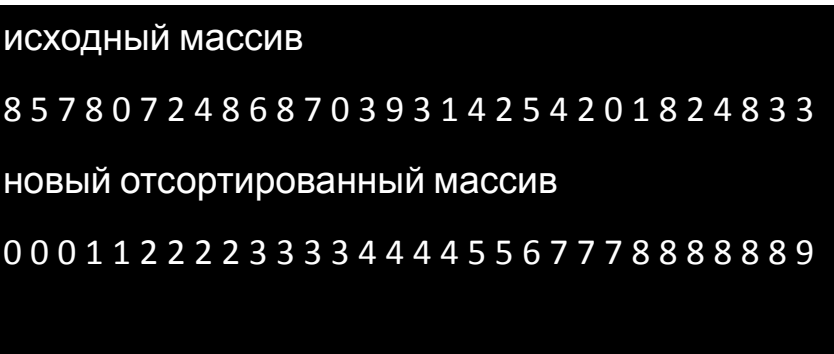

Идея:

- найти минимальный элемент и поставить на первое место (поменять местами с  $A[1]$ )
- из оставшихся найти минимальный элемент и поставить на второе место (поменять местами с  $A[2]$ ), и т.д.

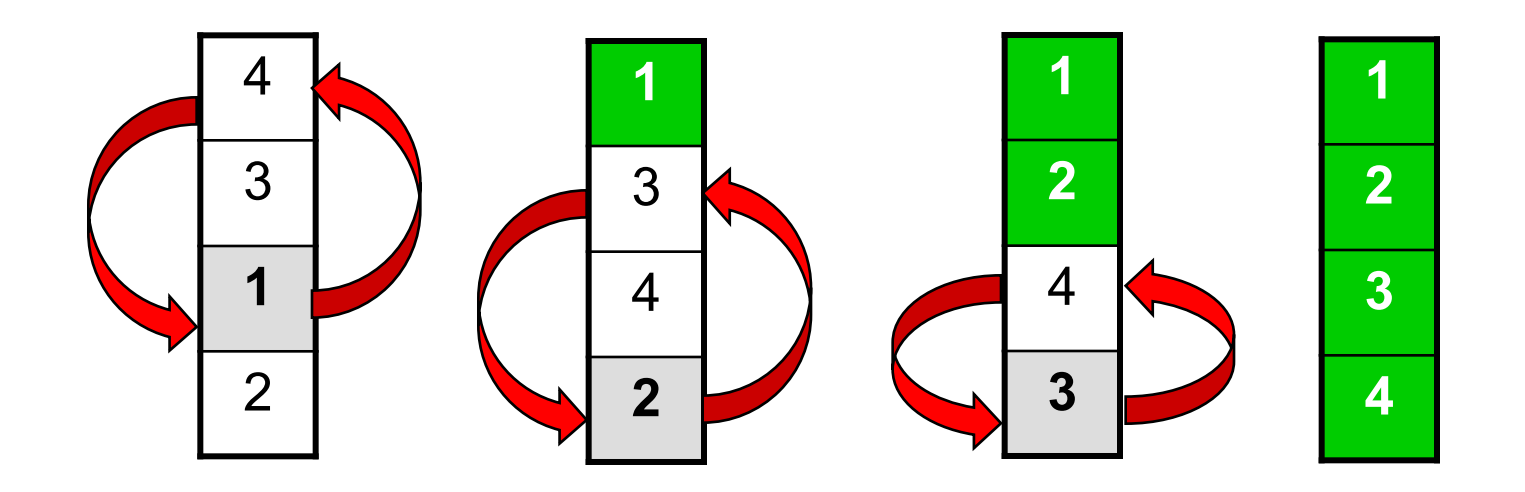

```
Program C; { сортировка выбором}
uses crt;
var b, a: array [1..30] of integer;
i, h, k, d, l:integer;
begin
 clrscr;
 randomize;
 writeln ('исходный массив');
 for i := 1 to 30 do
   begin
        a[i]:=random(10);write (a[i], ' '');
    end;
 writeln;
 for 1:=1 to 29 do
   begin
     k := 30 - 1 + 1;
     h:=k;for i:=1 to 30-1 do
       if (a[i] > a[h]) then h:=i;
     d:=a[k]; a[k]:=a[h]; a[h]:=d;
   end;
 writeln ('новый отсортированный массив');
 for i:=1 to 30 do
    write (a[i], -1);
readkey;
end.
```
# Программная

#### реализация алгоритма

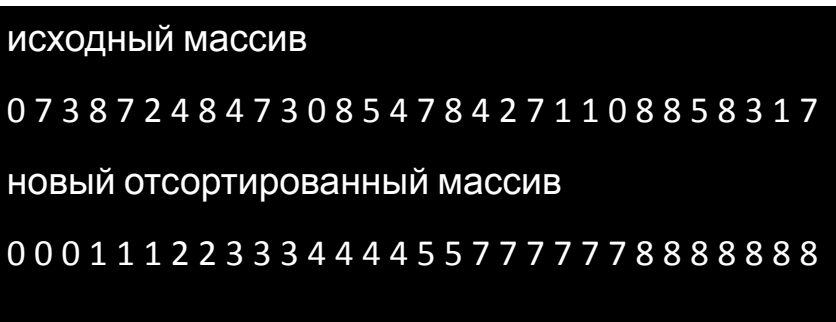

# **Сортировка вставками**

### Идея:

- основана на внедрении в отсортированную часть массива элемента следующего за этой частью, если он удовлетворяет условию сортировки.
- на первом шаге сортировки второй элемент сравнивается с первым, на втором шаге третий элемент сравнивается с двумя первыми и т. д.
- среди уже отсортированных i-1 элементов массива вставляют i-й элемент без нарушения порядка, т. е. при вставке i-го элемента на j-е место (j < i) элементы с индексами >j и <i увеличивают свой номер на единицу.

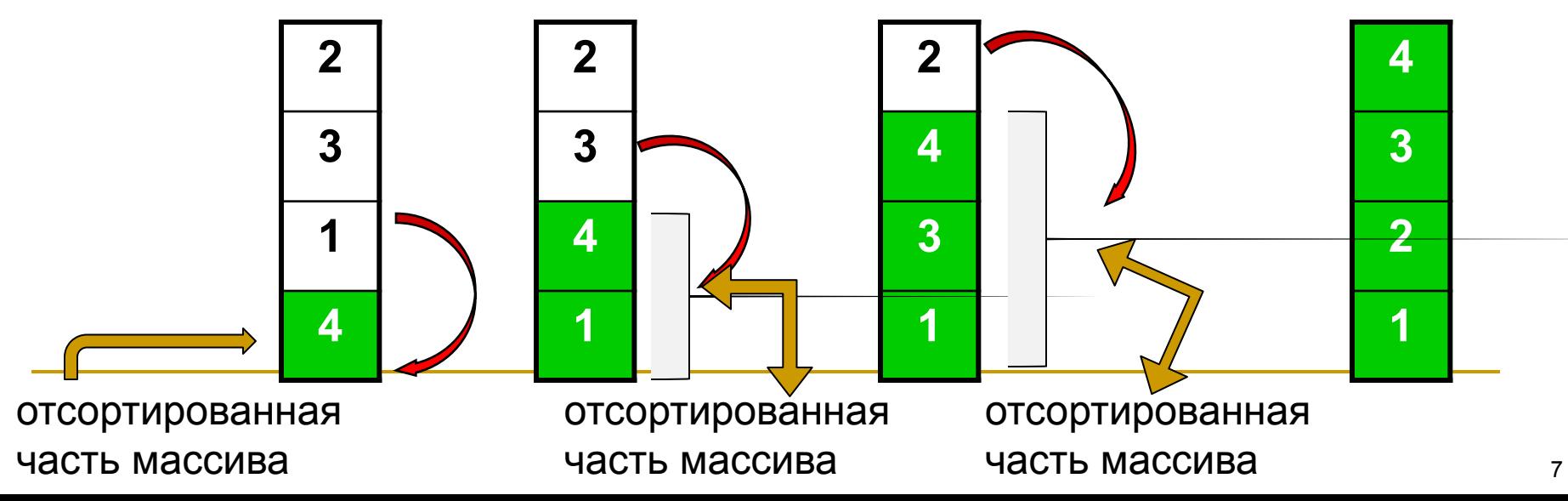

```
Program C; { сортировка вставками}
uses crt;
var a: array [1..30] of integer;
i, h, d, l:integer;
begin
 clrscr;
 randomize;
 writeln ('исходный массив');
 for i := 1 to 30 do
   begin
        a[i]:=random(10);write (a[i], ' '');
    end;
 writeln:
 for 1:=2 to 30 do
 begin
    d := a [1]; h := 1;while d > a[h] do h := h + 1;
    for i := 1 downto h + 1 do
       a[i] := a[i-1];a[h]:=d;end;
 writeln ('новый отсортированный массив');
 for i := 1 to 30 do
    write (a[i], -1);
readkey;
end.
```
# Программная

#### реализация алгоритма

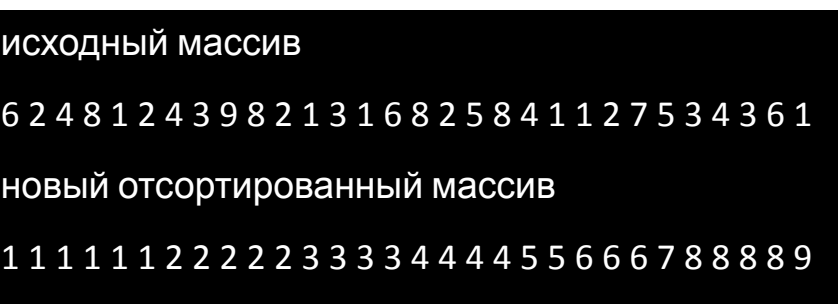

# **Сортировка подсчетом**

## Идея:

- основана на подсчете для каждого элемента количества элементов массива, меньших данному.
- от этого количества зависит номер каждого элемента в новом массиве, т. е. если 5 элементов меньше данного, то его место в новом массиве будет 6-ым (при сортировке по возрастанию).

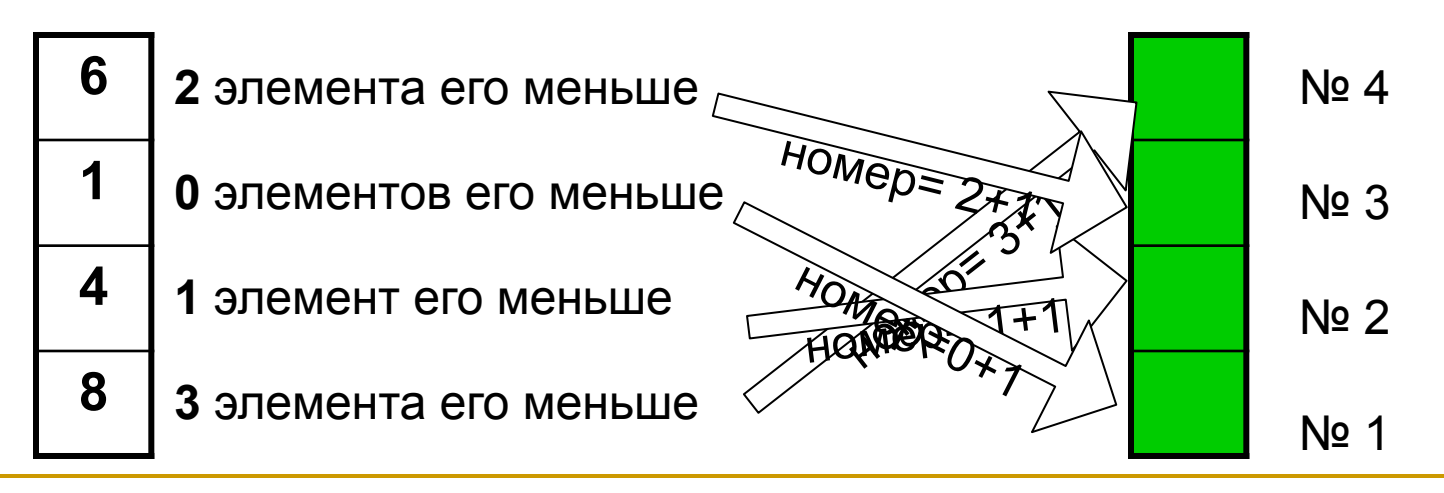

Массив А Массив В

Program C; {сортировка подсчетом} uses crt; var b, a: array [1.30] of integer; i, h, l: integer; begin cirscr; randomize: writeln ('исходный массив'); for  $i = 1$  to 30 do begin  $a[i]$ :=random $(10)$ ; write  $(a[i], '$ ; end: writeln: for  $I = 1$  to 30 do begin  $h:=0$ : for  $i = 1$  to 30 do if (a[i]<a[l]) and ( $i$  <> l) then  $h$ : = h+1;  $b[h+1]:=a[1];$ end: for  $i=2$  to 30 do if  $b[i]=0$  then  $b[i]:=b[i-1]$ ; writeln('новый массив'); for  $i = 1$  to 30 do write (b[i],' '); readkey; end.

## Программная

#### реализация алгоритма

#### исходный массив 637797723373208264646825526581 новый отсортированный массив 012222233334455566666777778889

# Задания

"5":Заполнить массив из 10 элементов случайными числами в интервале [0..100] и отсортировать его по последней цифре.

Пример:

Исходный массив:

14 25 13 30 76 58 32 11 41 97 Результат:

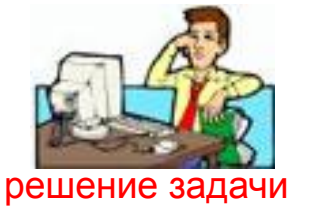

решение задачи

30 11 41 32 13 14 25 76 97 58

"4": Заполнить массив из 10 элементов случайными числами в интервале [0..100] и отсортировать первую половину по возрастанию, а вторую – по убыванию.

Пример:

Исходный массив:

14 25 13 30 76 58 32 11 41 97 Результат:

13 14 25 30 76 97 58 41 32 11

```
Program gr3;
uses crt; {используем пузырьковую сортировку}
var d:array [1..10] of byte;
i,k,h:byte;
begin
  clrscr;
  randomize;
 writeln ('исходный массив');
 for i := 1 to 10 do
    begin
        d[i]:=random(101);write (d[i], ' '');
    end;
  writeln;
  for k:=5 downto 2 do
   for i:=1 to k-1 do
     if d[i]>d[i+1] then
    begin
       h:=d[i]; d[i]:=d[i+1]; d[i+1]:=h; end;
  for k:=10 downto 7 do
   for i:=6 to k-1 do
     if d[i]<d[i+1] then
      begin
       h:=d[i]; d[i]:=d[i+1]; d[i+1]:=h;
      end;
 writeln('полученный массив');
-for i:=1 to 10 do
    write (d[i], '');
Readkey; end.
```
# Результат работы группы № 3

исходный массив 26 11 23 76 62 79 88 18 55 100 полученный массив 11 23 26 62 76 100 88 79 55 18

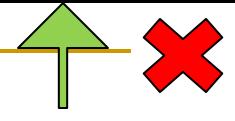

Program gr2; uses crt; {используем пузырьковую сортировку} var w: array [1..10] of byte;  $i,k,h:byte;$ begin cirscr; randomize: writeln ('исходный массив'); for  $i = 1$  to 10 do begin  $w[i]$ :=random(101); write  $(w[i], '');$ end: writeln: for  $k = 10$  downto 2 do for  $i=1$  to  $k-1$  do if w[i] mod  $10 \geq w[i+1]$  mod 10 then begin  $h:=w[i]$ :  $w[i] := w[i + 1]$ ;  $w[i+1]=h$ : end: writeln('полученный массив'); for  $i=1$  to 10 do write  $(w[i], '$ ;

Readkey;

 $-$ end.

# Результат работы группы № 2

исходный массив 86 5 20 32 88 15 17 14 34 99

полученный массив

20 32 14 34 5 15 86 17 88 99